# Authorizing Access to Science Gateway Resources

Jim Basney (NCSA & Trusted CI) Marlon Pierce (Indiana University & SGCI) Tom Barton (University of Chicago & Internet2)

https://sciencegateways.org/engage/webinars Jan 9 2019

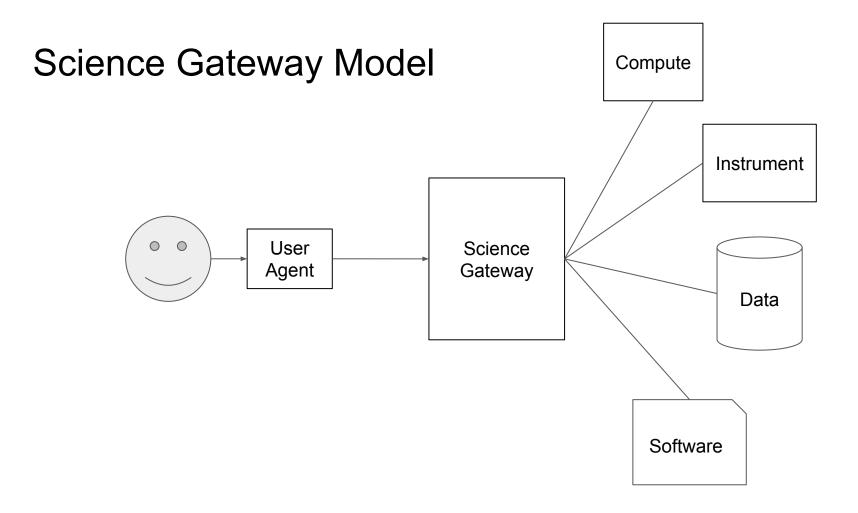

#### **Authorization**

#### Policies

- Acceptable use
- Resource limits
- Restricted-access scientific instruments
- Pre-publication research collaborations
- Data use agreements
- Controlled-access data sets

#### **Mechanisms**

- User Attributes
- Groups
- Roles
- Allocations / Quotas
- Delegated Management

#### **Procedures**

- User affiliation
- Self-organizing collaboration groups
- BYO resources
- Peer review allocations
- Blacklisting

#### Authorization

- Identity-based
  - User identifiers and access control lists
- Attribute-based
  - Access policies based on user attributes
- Role-based
  - Access controls based on group memberships and roles
- Capability-based
  - Tokens allows actions on resources

#### Who owns the resource?

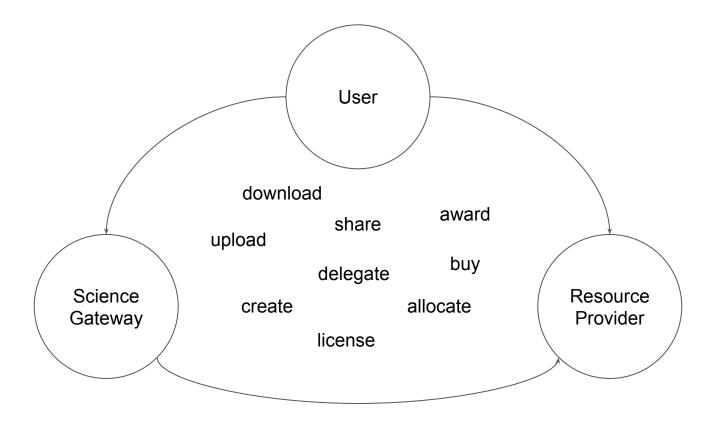

### SGCI and Trusted CI

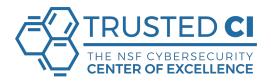

- Trusted CI offers specialized engagements, or consultations, to science gateway developers and operators seeking cybersecurity support
- Trusted CI's partnership with SGCI includes training bootcamps, webinars, and direct support
- https://trustedci.org/sgci/

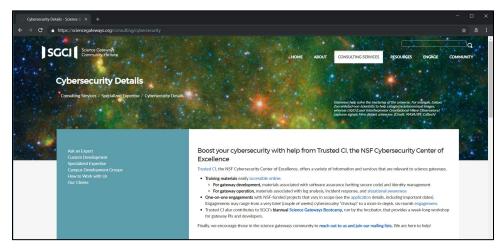

### Acceptable Use Policy

AUP can play an important role in your authorization approach:

- Communicate expectations to users
- Document consequences for violating policy
- Can require explicit acknowledgement on signup and policy change

Example AUP from Trusted CI

https://trustedci.org/guide/

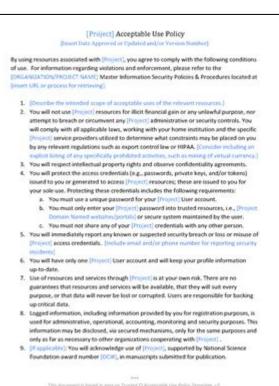

in deservate is based in part on Tracted Cl Acceptable Use Pokty Temples For samplese waters, shi'r tracedd arg/gaide

### **Open Science Cyber Risk Profile**

- Provides an enumeration of common scientific assets and the IT risks associated with each
  - Scientific assets are resources critical to science mission
  - Focus on consequences to science mission rather than specific actors/tactics/vulnerabilities
  - List of common science assets. Each linked to a diagram showing science concerns, consequences, and avenues of attack.
- https://trustedci.github.io/OSCRP

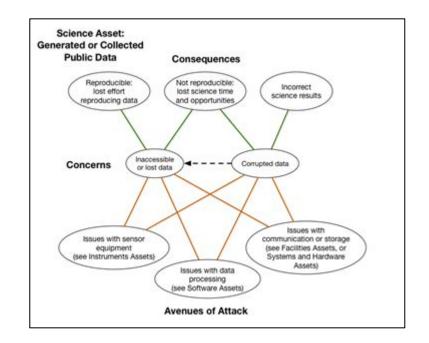

#### **Delegated Authorization**

- Transitive Mode
  - User is authorized to access Science Gateway
  - Science Gateway is authorized to access other resources
- Authorization Credentials Mode
  - Science Gateway accesses other resources via user-specific credentials
  - OAuth model: "An application making protected resource requests on behalf of the resource owner and with its authorization" (RFC 6749)

Von Welch, Jim Barlow, James Basney, Doru Marcusiu, Nancy Wilkins-Diehr, "A AAAA model to support science gateways with community accounts," Concurrency and Computation: Practice and Experience, Volume 19, Issue 6, March 2007. https://doi.org/10.1002/cpe.1081

Jim Basney, Von Welch, and Nancy Wilkins-Diehr, "TeraGrid Science Gateway AAAA Model: Implementation and Lessons Learned," TeraGrid Conference, August 2-5, 2010, Pittsburgh, PA. https://doi.org/10.1145/1838574.1838576

Concurring Compatie: France: Exper 2007, 19893-004
Philabeled online 10 October 2006 in Wiley InterScience (www.interscience.wiley.com). DOI: 10.1002/cpe.1081
A AAAAA model to support

<sup>1</sup>National Center for Supercomputing Applications (NCSA), University of Illinois at Urbana-Champaign

<sup>2</sup>San Diego Supercomputer Center (SDSC), University of California at San Diego, MC 0505,

science gateways with community accounts

Von Welch<sup>1,\*,†</sup>, Jim Barlow<sup>1</sup>, James Basney<sup>1</sup>, Doru Marcusiu<sup>1</sup> and Nancy Wilkins-Diehr<sup>2</sup>

1205 W. Clark Street, Room 1008, Urbana, IL 61801, U.S.A.

9500 Gilman Drive, La Jolla, CA 92093-0505, U.S.A.

CONCURRENCY AND COMPUTATION: PRACTICE AND EXPERIENCE

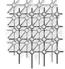

#### OAuth for Science Gateways

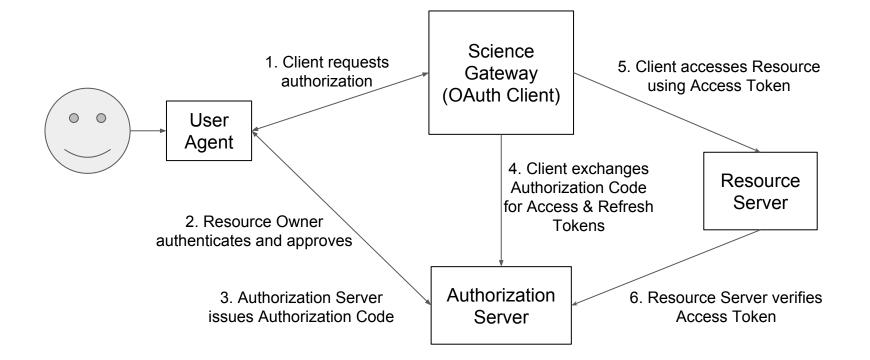

#### OAuth: Scope and Consent

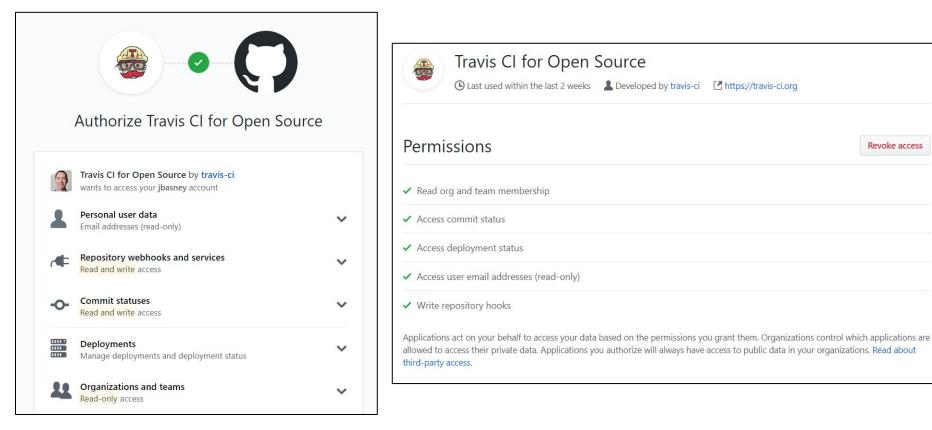

**Revoke** access

#### SGCI - Internet2 Partnership

Just starting out - web site not even updated yet!

| In <b>Common</b> 。 | Federated access   |
|--------------------|--------------------|
| INTERNET®          | Research networks  |
| eduroam            | R&E wifi roaming   |
| <u> </u>           | IAM/AAI software   |
|                    | Commercial clouds* |

\* as experience is gained under Exploring Clouds for Acceleration of Science program

#### Internet2 IAM Open Source Software

|          | Shibboleth - SAML federation, OIDC being added                          |
|----------|-------------------------------------------------------------------------|
|          | Grouper - enterprise grade access management                            |
|          | COmanage – tailored for academic collaborations (Jim to say more later) |
| midPoint | MidPoint partnership - enterprise grade identity registry               |

More than just software packages - the real value lies in the Internet2 community's IAM expertise

#### Federated Access - Global Reach

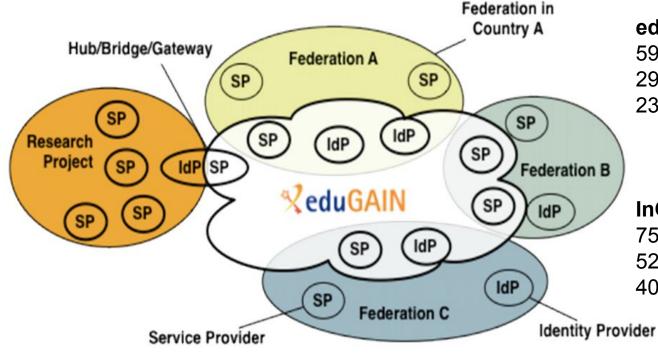

#### eduGAIN

59 countries 2924 Identity Providers 2318 Service Providers

InCommon (US Federation) 755 organizations 526 Identity Providers 4002 Service Providers

Each national R&E Federation decides which of their IdPs and SPs to publish into eduGAIN

### **Federation Beyond Plain Authentication**

#### Value adds

- Research & Scholarship attributes (R&S program)
  - Name, email, persistent ID, affiliation
- MFA
- Assurance profiles
- Site logos, technical, security, & admin contacts
- Incident response procedure

#### **Pain points**

- Sites that don't pay attention and Federations that don't manage that well
  - Low R&S adoption by IdPs
  - Hit/miss logos & contacts
    - Outside of InCommon
- Interop issues when different R&E Federations publish different views of eduGAIN

#### Access Authorization Models and Examples

- Appendix B of "<u>Federated Identity Management for Research v2</u>" describes how 14 different research communities do it
- A leading example is <u>ELIXIR</u>, used as a gateway by several Life Sciences research communities
- Most of these implement the <u>AARC Blueprint Architecture</u>
- <u>CILogon</u> does too, as Jim will show

• Related: <u>Globus High Assurance</u> for data transfer into and out of a secure/protected environment

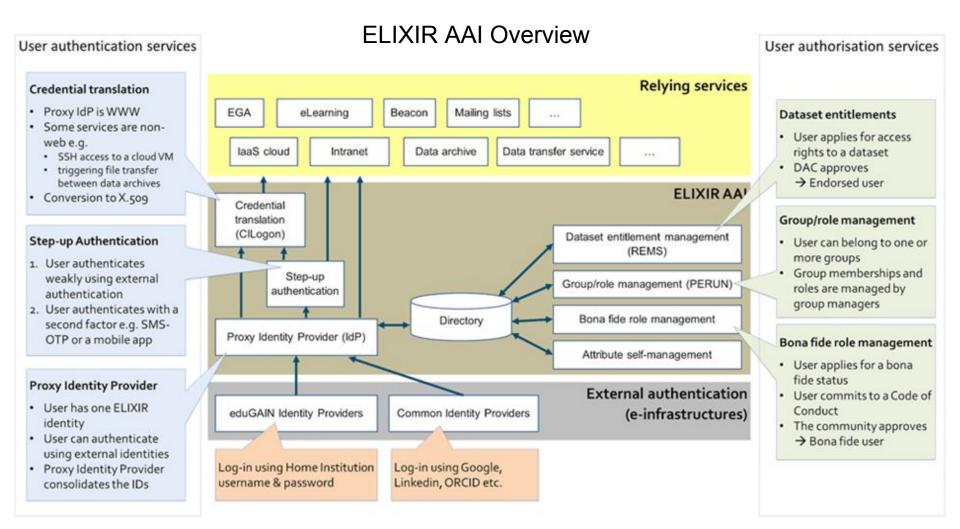

#### UChicago Secure Data Enclave (NIST SP800-171)

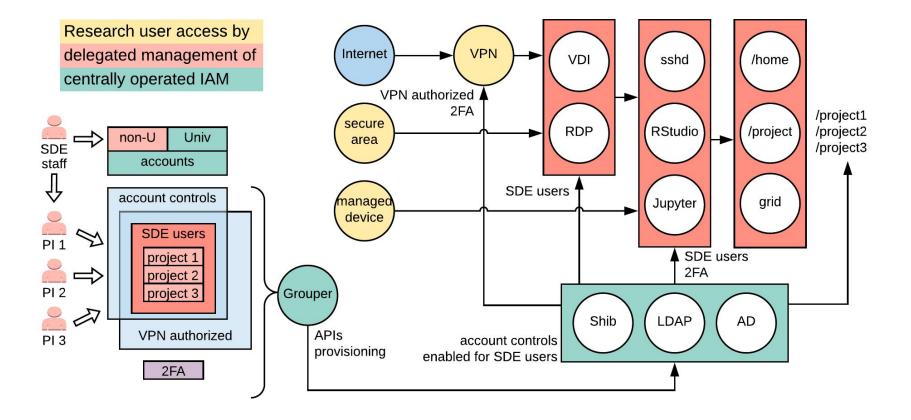

## Science Gateway Security with Custos

Investigators: Marlon Pierce (IU), Suresh Marru (IU), Jim Basney (UIUC), Enis Afgan (JHU)

Senior Personnel: Vahid Jalili (OHSU), Jeff Gaynor (UIUC), Terry Fleury (UIUC), Marcus Christie (IU)

NSF CICI Award #1840003

#### Science Gateways and Science

- Science gateways support scientific research for hundreds of thousands of users around the world.
- Gateways help scientists **produce**, **reproduce**, **manage**, and **publish** scientific digital content
- Pierce, Marlon E., Mark A. Miller, Emre H. Brookes, Mona Wong, Enis Afgan, Yan Liu, Sandra Gesing, Maytal Dahan, Suresh Marru, and Tony Walker. "Towards a Science Gateway Reference Architecture." (2018).
  - Proceedings of IWSG 2018
  - <u>https://scholarworks.iu.edu/dspace/handle/2022/22235</u>

#### And so...

- Cybersecurity for science gateways needs to mature
- We need to consider the threats to all open digital science considered in the Open Science Cyber Risk Profile (OSCRP):
  - <u>http://trustedci.github.io/OSCRP/OSCRP.html</u>

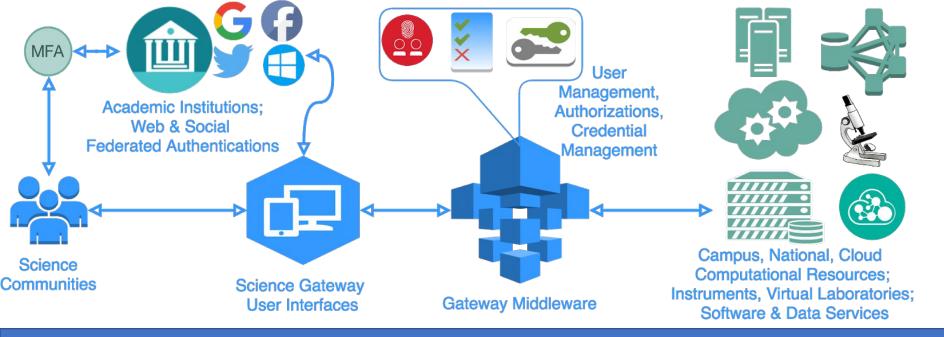

- Gateways need to manage three important aspects of security:
- User management: authentication, user profiles
- Resource connection management: credentials, keys, and security tokens for accessing third party resources
- Digital object management: manage the sharing of digital representations of experiments, resources, etc
  - Content created by the users and operators of a gateway

### What's At Stake?

| Asset                                | Risk                                                                                                    | Mitigation                                                                                                    |
|--------------------------------------|----------------------------------------------------------------------------------------------------|----------------------------------------------------------------------------------------------------|
| User Identities                      | Unauthorized access to third party resources and content; password compromises.                                                                    | Gateway account management should be based on<br>general purpose identity management solutions,<br>preferably based on transparent, standards-based,<br>active and widely used open source software.                                           |
| Third Party Resource<br>Access       | Gateways mismanage access to<br>cyberinfrastructure such as XSEDE<br>supercomputers, campus computing<br>and storage, commercial cloud<br>access.  | Gateways should use software or services that<br>specialize in managing secrets used for accessing<br>remote resources. Gateways should likewise adopt<br>best practices and protocols such as OAuth2 for<br>interacting with remote services. |
| Gateway Content<br>(Digital Objects) | Malicious deleting and alterations of<br>content, inappropriate exposure of<br>restricted content, and unauthorized<br>use of restricted resources | Gateways should reuse best of breed, dedicated<br>software or services for this feature rather than<br>implementing it themselves.                                                                                                    |

Lost trust in gateways by users, resource providers, and the general scientific community

Gateways should move away from operating their own cybersecurity solutions for identity management, secrets management, and sharing

• These are tricky things to do well

• Operations, maintenance are hidden costs

Gateway cybersecurity should be based on open source software

- Community driven
- Implements best practices
- One source that everyone can inspect, audit, potentially contribute to

## Gateway cybersecurity should be a service

- Operate it using best cybersecurity practices
- Provide API-based access
- Provide open source "infrastructure as code" deployment, so the service is auditable just like the implementation

#### Custos's Founding Premises

#### **Overall Plan for Custos**

- Many Custos capabilities are currently implemented in Apache Airavata
  - We can create a tenant for you now that provides Custos core capabilities
- But we want to extract these capabilities as a new, standalone project
  - Support Galaxy and other non-Apache Airavata gateways
    - JupyterHub
  - Leverage CILogon, SciTokens, Galaxy expertise with cloud integration and scale
  - Take it to the Apache Software Foundation
- We need to take Custos through additional security reviews
  - Yearly, with Trusted Cl
- We need to consider integrating third-party software such as HashiCorp's Vault

Scaling challenges: siloed login and fragmentation

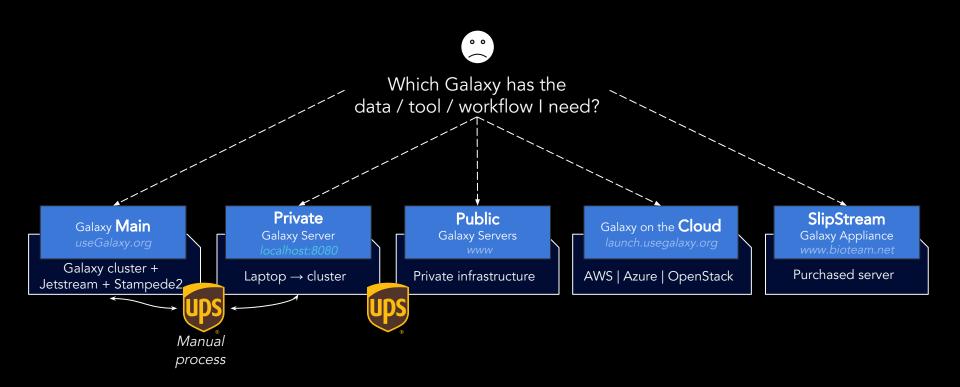

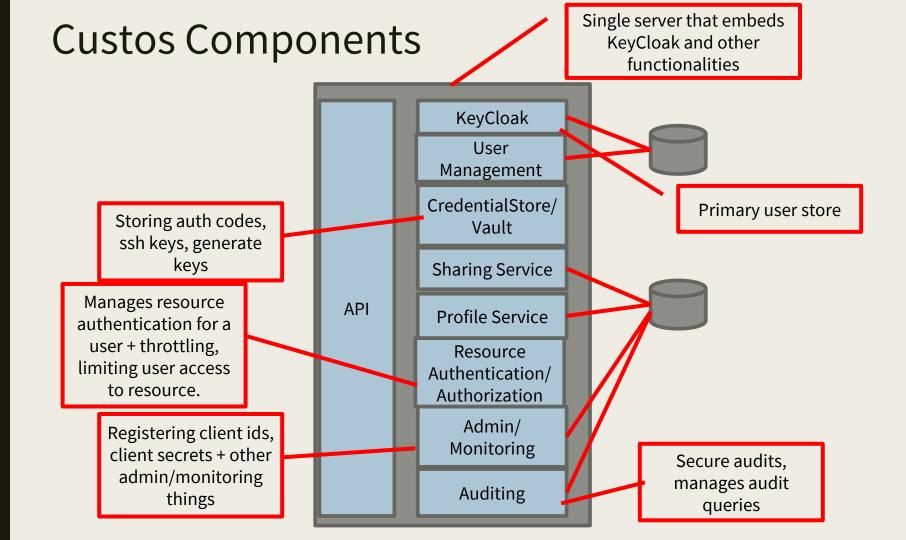

### Getting Involved

• Developer discussions will be on <u>dev@airvata.apache.org</u> until we are ready to make this a standalone project

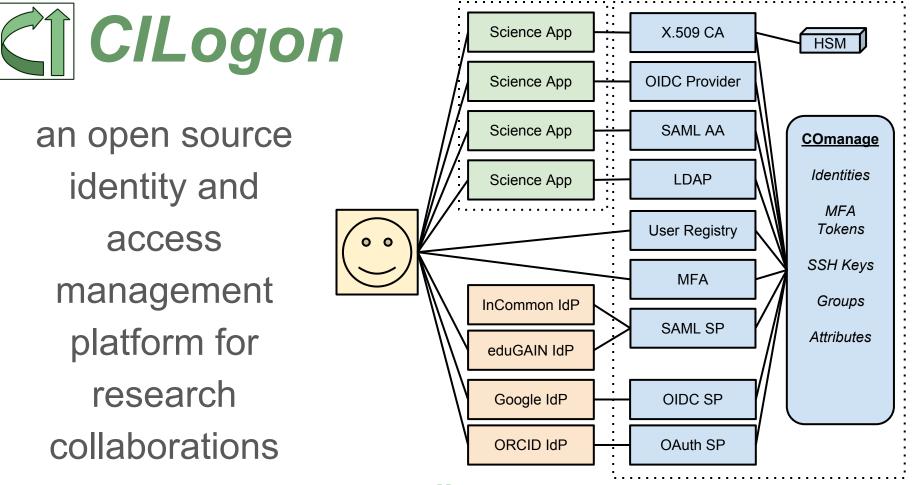

www.cilogon.org

#### eduPersonAffiliation: Campus Attribute for AuthZ

- Specifies the person's relationship(s) to the institution in broad categories
  - Permissible values: faculty, student, staff, alum, member, affiliate, employee, library-walk-in
- Specification: http://macedir.org/specs/eduperson/#eduPersonAffiliation
- Science Gateway use cases:
  - Software licenses
  - Data access restrictions
  - Resource allocation limits

#### eduPersonAffiliation: SAML example

<sam12:AttributeStatement> <saml2:Attribute FriendlyName="EduPersonScopedAffiliation"</pre> Name="urn:oid:1.3.6.1.4.1.5923.1.1.1.9" NameFormat="urn:oasis:names:tc:SAML:2.0:attrname-format:uri"> <saml2:AttributeValue > mployee@illinois.edu</saml2:AttributeValue> <saml2:AttributeValuemember@illinois.edu</saml2:AttributeValue> <saml2:AttributeValue>staff@illinois.edu</saml2:AttributeValue> </saml2:Attribute> <saml2:Attribute FriendlyName="displayName" Name="urn:oid:2.16.840.1.113730.3.1.241" NameFormat="urn:oasis:names:tc:SAML:2.0:attrname-format:uri"> <saml2:AttributeValue xmlns:xsd="http://www.w3.org/2001/XMLSchema" xmlns:xsi="http://www.w3.org/2001/XMLSchema-instance" xsi:type="xsd:string"James Alan Basney</saml2:AttributeValue> </saml2:Attribute> <saml2:Attribute FriendlyName=EduPersonPrincipalName' Name="urn:oid:1.3.6.1.4.1.5923.1.1.1.6" NameFormat="urn:oasis:names:tc:SAML:2.0:attrname-format:uri"> <saml2:AttributeValue xmlns:xsd="http://www.w3.org/2001/XMLSchema" xmlns:xsi="http://www.w3.org/2001/XMLSchema-instance" xsi:type="xsd:string" pasney@illinois.edu/sam12:AttributeValue> </saml2:Attribute>

</saml2:AttributeStatement>

### CILogon Groups/Roles (Powered by COmanage)

Authorize based on group memberships and roles managed by:

- Custom enrollment flows
- Automated expiration policies
- Self service permissions
- Pipelines & Plugins for custom workflows and integrations (e.g., account provisioning)

|                                         |          |                                     | 🖈 Platform 🛛 🏘 James Basney     | 1 I Logout     |
|-----------------------------------------|----------|-------------------------------------|---------------------------------|----------------|
| <u>cu</u>                               |          |                                     |                                 |                |
| CILogon                                 |          |                                     |                                 | Logo           |
| People  Groups  Configuration           |          |                                     |                                 | Collaboration  |
| ome > <u>Cilogon</u> > Enroliment Flows |          |                                     |                                 |                |
| Inrollment Flows                        |          |                                     | Add Enrollment Flow Add/Restore | Default Templa |
| Name                                    | Status   | Petitioner Enrollment Authorization | Actions                         | 20<br>         |
| Account Linking (Template)              | Template | CO Person                           | 🖌 Edit 🛛 🕤 Duplicate 🛛 Delete   |                |
| Additional Role (Template)              | Template | CO or COU Admin                     | 🖌 Edit 🛛 🕤 Duplicate 🛛 😒 Delete |                |
| Conscription With Approval (Template)   | Template | CO or COU Admin                     | 🖌 Edit 🛛 🕤 Duplicate 🛛 🔇 Delete |                |
| Externally Triggered ORCID Linking      | Active   | CO Person                           | 🖸 Begin 📝 Edit 🕤 Duplicate      | C Delete       |
| Invitation (Template)                   | Template | CO or COU Admin                     | 🖌 Edit 🛛 🕤 Duplicate 🛛 😒 Delete |                |
| Self Signup No Approval                 | Active   | None                                | 🖸 Begin 🧪 Edit 🕤 Duplicate      | 3 Delete       |
| Self Signup With Approval (Template)    | Template | None                                | 🖌 Edit 🛛 🕤 Duplicate 🛛 Delete   |                |
|                                         |          |                                     | Page 1 of 1,                    |                |

https://www.cilogon.org/comanage

### CILogon ID Token example

```
"sub": "jbasney@ncsa.illinois.edu",
"eppn": "jbasney@ncsa.illinois.edu",
"iss": "https://test.cilogon.org",
"given name": "James",
"family name": "Basney",
"aud": "myproxy:oa4mp,2012:/client id/180d79858441e8270aa6e199f9afaab8",
"acr": "urn:oasis:names:tc:SAML:2.0:ac:classes:PasswordProtectedTransport",
"idp": "https://idp.ncsa.illinois.edu/idp/shibboleth",
"affiliation": "staff@ncsa.illinois.edu;emplovee@ncsa.illinois.edu;member@ncsa.illinois.edu",
"uid": "jbasney",
"uidNumber": "25555",
"name": "James Basnev",
"isMemberOf": [ { "name": "lsst users", "id": 1363 }, { "name": "lsst int lspdev", "id": 1618 } ],
"email": "jbasney@illinois.edu",
"exp": 1532630945,
"iat": 1532630045,
"auth time": "1532630005"
```

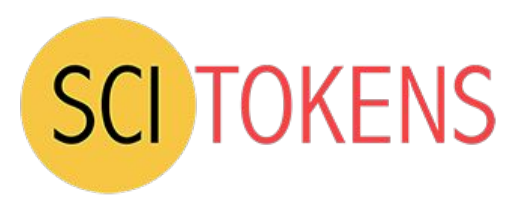

- Open source software demonstrating *capabilities-based authorization* for distributed scientific computing
  - An alternative to identity-based or attribute-based authorization
  - Using CILogon, HTCondor, CVMFS, XRootD
- Using web standards
  - RFC 6749: OAuth 2.0 Authorization Framework
  - RFC 7519: JSON Web Token (JWT)
  - RFC 8414: OAuth 2.0 Authorization Server Metadata

## Example JSON Web Token

- The decoded token contains multiple <u>scopes</u> - basically filesystem authorizations.
- The <u>audience</u> narrows who the token is intended for.
- The <u>issuer identifies who created the</u> token; value used to locate the public keys needed to validate signature.
- The <u>subject</u> is an identifier for the resource owner.
- The <u>exp</u>iration is a Unix timestamp when the token expires.

| 11                                     | SCHIORENS                           |   |
|----------------------------------------|-------------------------------------|---|
| HEADER: ALGORITHM                      | & TOKEN TYPE                        |   |
| {<br>"typ": "JWT"<br>"alg": "RS25<br>} |                                     |   |
| PAYLOAD: DATA                          |                                     |   |
| {                                      |                                     | * |
|                                        | ad:/protected write:/store/u25321", |   |
| 8                                      | s://demo.scitokens.org",            |   |
|                                        | s://demo.scitokens.org",            |   |
|                                        | kelm@cern.ch",                      |   |
| "exp": 15269                           | 54997,                              |   |
| "iat": 15269                           | 54397,                              |   |
| "nbf": 15269                           | 54397,                              |   |
| "jti": "78c4                           | 4ce9-62bb-43e8-a7a6-f035f7ebd42b"   |   |
| }                                      |                                     |   |

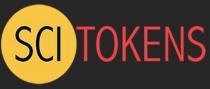

### Summing Up

- Authorization policies, procedures, and mechanisms
- Authorization models and examples
- Identity-based, attribute-based, role-based, and capability-based authorization
- OAuth and JWT standards
- Good security and access management software is hard, and there are excellent open source options
  - Don't roll your own!
- There's lots of help available to gateway developers and operators
  - SGCI Partners like Trusted CI and Internet2
  - Campus central IT may have good IAM to leverage

## Thanks!

## Contact: jbasney@ncsa.illinois.edu tbarton@uchicago.edu marpierc@iu.edu